# 1699 Crane Balancing

Wherever there is large-scale construction, you will find cranes that do the lifting. One hardly ever thinks about what marvelous examples of engineering cranes are: a structure of (relatively) little weight that can lift much heavier loads. But even the best-built cranes may have a limit on how much weight they can lift.

The Association of Crane Manufacturers (ACM) needs a program to compute the range of weights that a crane can lift. Since cranes are symmetric, ACM engineers have decided to consider only a cross section of each crane, which can be viewed as a polygon resting on the x-axis.

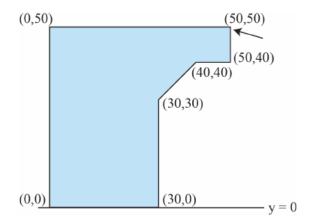

Figure C.1: Crane cross section

Figure C.1 shows a cross section of the crane in the first sample input. Assume that every  $1 \times 1$  unit of crane cross section weighs 1 kilogram and that the weight to be lifted will be attached at one of the polygon vertices (indicated by the arrow in Figure C.1). Write a program that determines the weight range for which the crane will not topple to the left or to the right.

#### Input

The input file contains several test cases, each of them as described below.

The test case starts with a single integer n ( $3 \le n \le 100$ ), the number of points of the polygon used to describe the crane's shape. The following n pairs of integers  $x_i$ ,  $y_i$  ( $-2000 \le x_i \le 2000$ ,  $0 \le y_i \le 2000$ ) are the coordinates of the polygon points in order. The weight is attached at the first polygon point and at least two polygon points are lying on the x-axis.

#### Output

For each test case, the output must follow the description below, on a line by itself.

Display the weight range (in kilograms) that can be attached to the crane without the crane toppling over. If the range is [a,b], display ' $\lfloor a \rfloor$  ...  $\lceil b \rceil$ '. For example, if the range is  $[1.5,\ 13.3]$ , display '1 ... 14'. If the range is  $[a,\infty)$ , display ' $\lfloor a \rfloor$  ... inf'. If the crane cannot carry any weight, display 'unstable' instead.

## Sample Input

### **Sample Output**

0 .. 1017 unstable